$\Lambda$  $200H$  $6259K$ 

BOCTONHOE OTALHERHE BACKHNA КАЗАХСКИЙ НАУЧНО-ИССЛЕДОВАТЕЛЬСКИЙ ИНСТИТУТ ЗЕМЛЕДЕЛИЯ им. В. Р. ВИЛЬЯМСА

## OENE EN KANADE LA CEMPILO BOILOTEO HOJIETSINX KYJISTYP

(Сборник научных трудов)

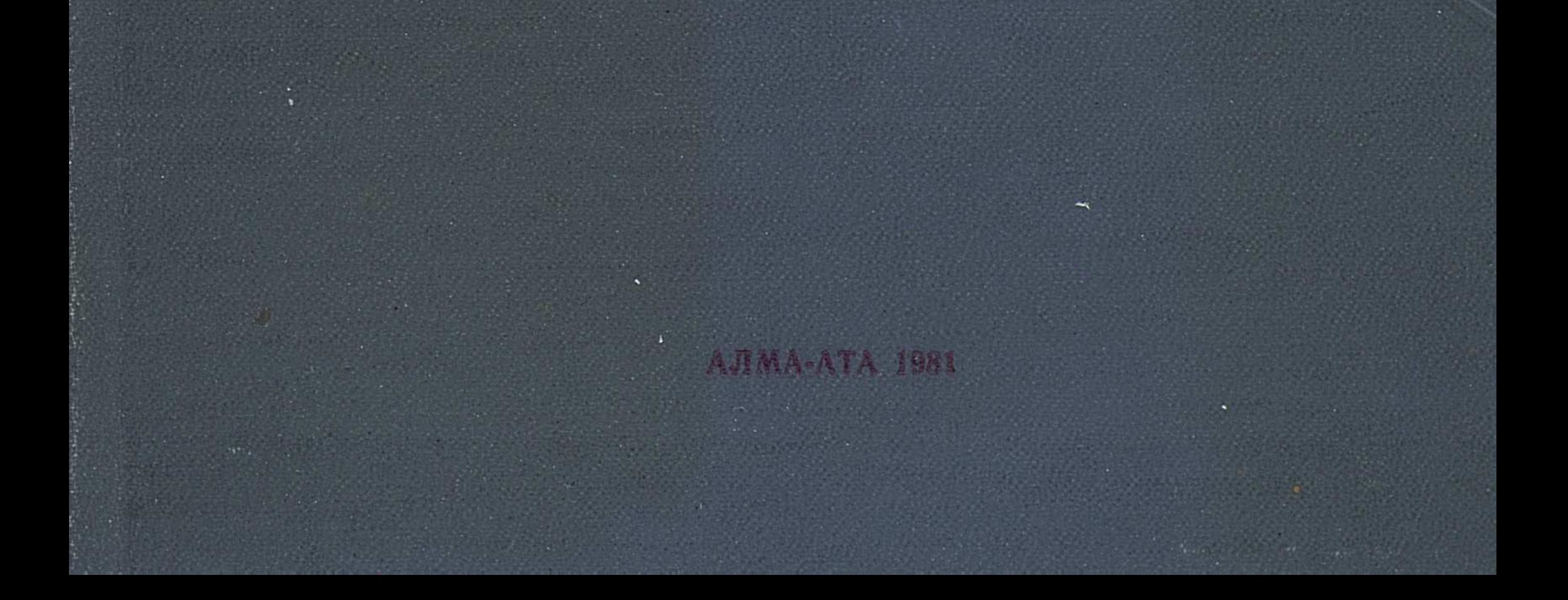

## **СОДЕРЖАНИЕ**

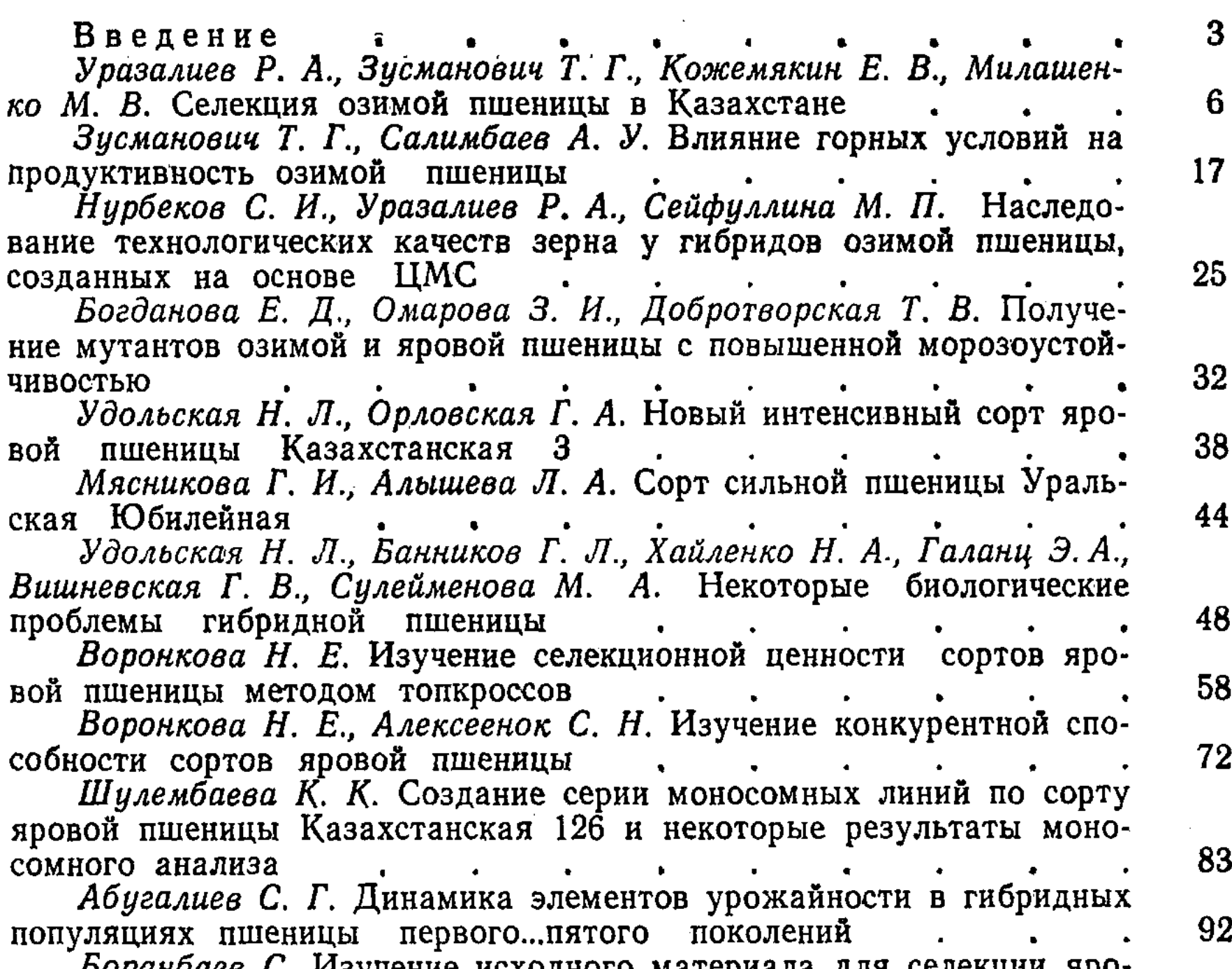

CTp.

Dopundued G. Hoyneine headquoid marephasia gem cenem 99 105 116 Triticum persicum  $\frac{Vav}{V}$  . . . . . . . . . . . Цыганков И. Г. Корневая система яровой пшеницы в условиях 123 юбинской области<br>Сосунова З. Л. Результаты и перспективы селекции кукурузы Актюбинской области 135 для зон неорошаемого земледелия северной части Казахтсана .

 $14 - 203$ 

 $\sim 10$ 

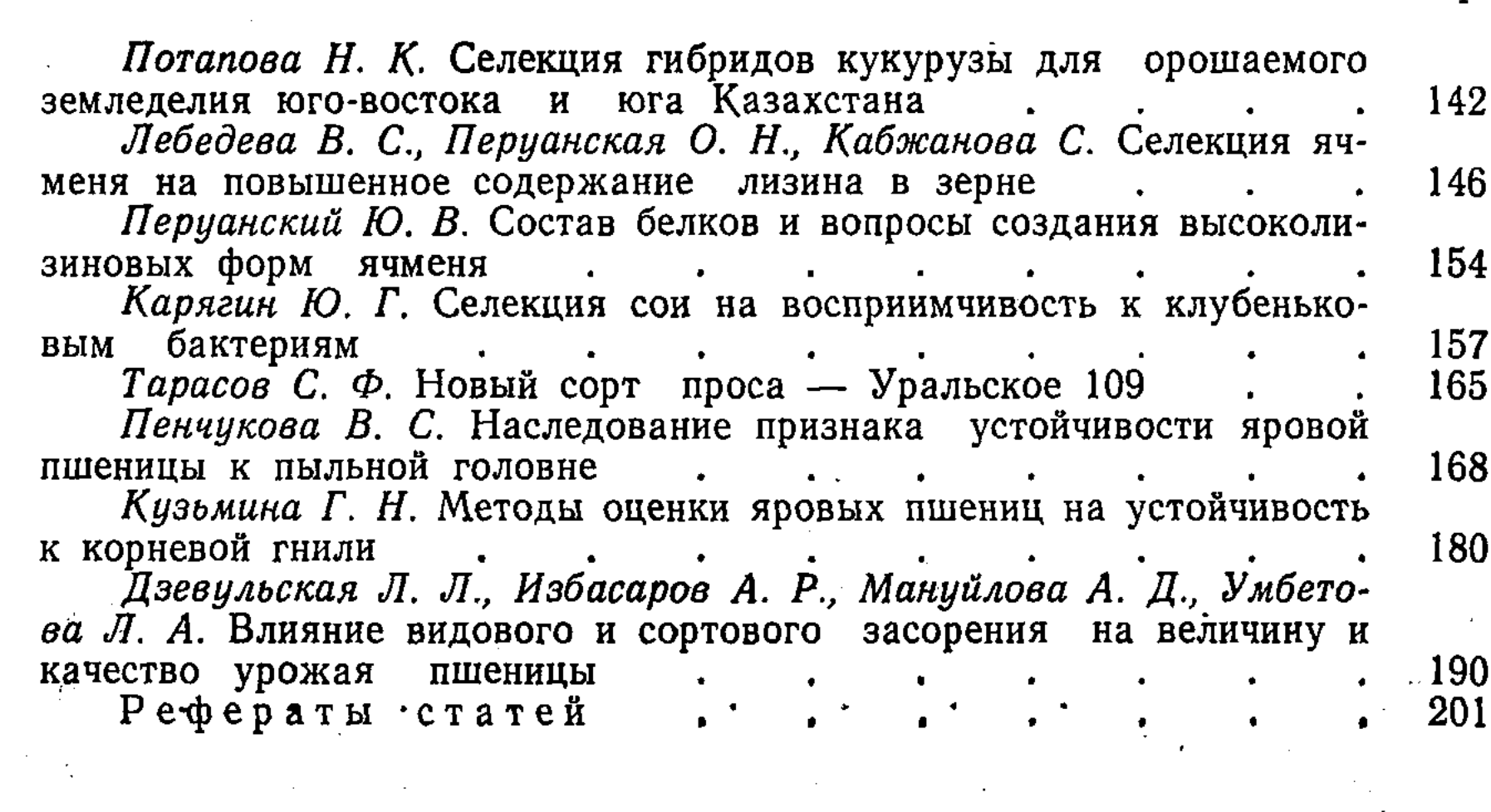

 $\label{eq:2.1} \mathcal{L}_{\mathcal{A}}(x) = \mathcal{L}_{\mathcal{A}}(x) \mathcal{L}_{\mathcal{A}}(x) = \mathcal{L}_{\mathcal{A}}(x) \mathcal{L}_{\mathcal{A}}(x)$ 

 $\mathcal{L}^{\mathcal{L}}(\mathcal{L}^{\mathcal{L}})$  and  $\mathcal{L}^{\mathcal{L}}(\mathcal{L}^{\mathcal{L}})$  and  $\mathcal{L}^{\mathcal{L}}(\mathcal{L}^{\mathcal{L}})$ 

Селекция и семеноводство полевых культур

(Сборник научных трудов)

УГ16442. Подписано к печати 17.IX 1980 г. Формат  $60 \times 84^{1}/_{16}$ . Бумага газетная. Высокая печать.<br>Объем 13,25 п. л. Уч.-изд. л. 11,50.

Тираж 500 экз. Зак. 203. Цена 1 р. 10 к.

ТУДСМ. 1981 г. Алма-Ата, Чайковского, 202.